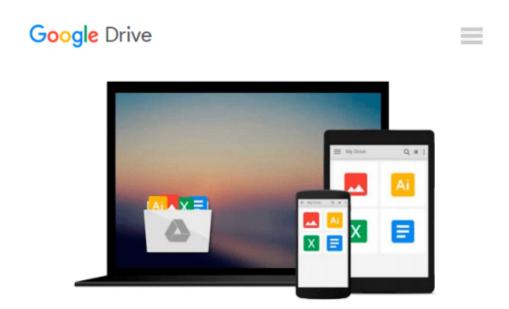

# Creating a Presentation in Microsoft Office PowerPoint 2007 for Windows: Visual QuickProject Guide

Tom Negrino

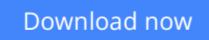

Click here if your download doesn"t start automatically

### Creating a Presentation in Microsoft Office PowerPoint 2007 for Windows: Visual QuickProject Guide

Tom Negrino

**Creating a Presentation in Microsoft Office PowerPoint 2007 for Windows: Visual QuickProject Guide** Tom Negrino **If you want to make a great presentation fast but don't want to get bogged down in the details, then** 

If you want to make a great presentation fast but don't want to get bogged down in the details, they you need a Visual QuickProject Guide!

You don't need to know every feature—you just want to know how to get your project done.

Full-color illustration s show you how to perform each step of your project from start to finish.

Low priced—why pay for more than you need?

Microsoft PowerPoint is nearly ubiquitous in today's world--from business to schools to clubs to organizations, PowerPoint presentations are everywhere you turn. To learn to create the best-looking presentations--the ones that stand out in terms of content and visual appeal--fast, readers need *Creating a Presentation in Microsoft Office PowerPoint 2007: Visual QuickProject Guide*. PowerPoint presenter extraordinaire Tom Negrino steps readers through a single, basic presentation. He begins with an overview of the redesigned Office interface and highlights the tools readers will use as they create their project. From there, readers begin writing their presentation, gathering images and sound files, choosing a design, working with text, and adding graphics and slide effects and transitions. From there they learn about presenting and sharing their presentations with the world. Readers will learn how to use the attractive new themes in PowerPoint and so much more. In the end, they will have a professional-looking and visually appealing presentation they can use anywhere! Each book in the *Visual QuickProject Guide* series now has a companion website featuring sample project files--making it even easier for users to work through each project as they read through the book.

**<u>Download</u>** Creating a Presentation in Microsoft Office PowerP ...pdf

**<u>Read Online Creating a Presentation in Microsoft Office Powe ...pdf</u>** 

#### From reader reviews:

#### **Donald Hamann:**

Reading a book can be one of a lot of exercise that everyone in the world loves. Do you like reading book consequently. There are a lot of reasons why people enjoy it. First reading a e-book will give you a lot of new details. When you read a guide you will get new information since book is one of numerous ways to share the information or perhaps their idea. Second, examining a book will make you more imaginative. When you looking at a book especially fictional works book the author will bring one to imagine the story how the people do it anything. Third, you may share your knowledge to others. When you read this Creating a Presentation in Microsoft Office PowerPoint 2007 for Windows: Visual QuickProject Guide, you may tells your family, friends along with soon about yours e-book. Your knowledge can inspire others, make them reading a reserve.

#### Juan Harrell:

Precisely why? Because this Creating a Presentation in Microsoft Office PowerPoint 2007 for Windows: Visual QuickProject Guide is an unordinary book that the inside of the book waiting for you to snap the idea but latter it will jolt you with the secret it inside. Reading this book close to it was fantastic author who all write the book in such wonderful way makes the content within easier to understand, entertaining approach but still convey the meaning totally. So , it is good for you because of not hesitating having this nowadays or you going to regret it. This amazing book will give you a lot of advantages than the other book get such as help improving your ability and your critical thinking means. So , still want to hesitate having that book? If I have been you I will go to the publication store hurriedly.

#### **Susan Preuss:**

This Creating a Presentation in Microsoft Office PowerPoint 2007 for Windows: Visual QuickProject Guide is great publication for you because the content that is full of information for you who always deal with world and get to make decision every minute. That book reveal it info accurately using great manage word or we can claim no rambling sentences inside. So if you are read that hurriedly you can have whole info in it. Doesn't mean it only offers you straight forward sentences but challenging core information with splendid delivering sentences. Having Creating a Presentation in Microsoft Office PowerPoint 2007 for Windows: Visual QuickProject Guide in your hand like keeping the world in your arm, details in it is not ridiculous a single. We can say that no publication that offer you world within ten or fifteen small right but this publication already do that. So , this can be good reading book. Hi Mr. and Mrs. occupied do you still doubt in which?

#### **Manuel Porter:**

You may spend your free time to see this book this publication. This Creating a Presentation in Microsoft Office PowerPoint 2007 for Windows: Visual QuickProject Guide is simple to create you can read it in the

park, in the beach, train and soon. If you did not have got much space to bring often the printed book, you can buy the particular e-book. It is make you easier to read it. You can save the book in your smart phone. So there are a lot of benefits that you will get when one buys this book.

## Download and Read Online Creating a Presentation in Microsoft Office PowerPoint 2007 for Windows: Visual QuickProject Guide Tom Negrino #KT0MBG1NFLR

## Read Creating a Presentation in Microsoft Office PowerPoint 2007 for Windows: Visual QuickProject Guide by Tom Negrino for online ebook

Creating a Presentation in Microsoft Office PowerPoint 2007 for Windows: Visual QuickProject Guide by Tom Negrino Free PDF d0wnl0ad, audio books, books to read, good books to read, cheap books, good books, online books, books online, book reviews epub, read books online, books to read online, online library, greatbooks to read, PDF best books to read, top books to read Creating a Presentation in Microsoft Office PowerPoint 2007 for Windows: Visual QuickProject Guide by Tom Negrino books to read online.

### Online Creating a Presentation in Microsoft Office PowerPoint 2007 for Windows: Visual QuickProject Guide by Tom Negrino ebook PDF download

Creating a Presentation in Microsoft Office PowerPoint 2007 for Windows: Visual QuickProject Guide by Tom Negrino Doc

Creating a Presentation in Microsoft Office PowerPoint 2007 for Windows: Visual QuickProject Guide by Tom Negrino Mobipocket

Creating a Presentation in Microsoft Office PowerPoint 2007 for Windows: Visual QuickProject Guide by Tom Negrino EPub